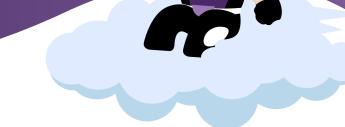

Captivate™ Reporting allows you to view study progress in ready-to-use reports. The reports will display your study data in real-time and allow you to drill down on the data that matters.

The ease of Captivate™ Reporting allows you to access your industry-standard reports within Captivate™ Electronic Data Capture (EDC). There are no third-party applications or time-wasted generating reports on your own.

Captivate™ Reporting offers a growing library of reports to manage study data:

# **Study Progress**

#### **Subject Enrollment**

The Subject Enrollment report tracks subject enrollment by month. The report will show a target, projected, and actual trend lines on a graph. This report is used by study teams to show a high-level overview of subject enrollment trends throughout the course of the study.

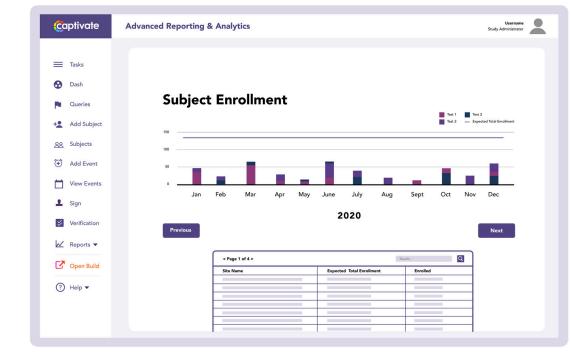

## **Query Status Report**

The Query Status Report provides an overview of queries by site. This report will show a percentage of each query status and provide a look at the overall total. This report will help everyone on the study team from project management to site data entry by providing a listing of queries and their statuses to aid in a smoother query management process during critical study milestones like database lock.

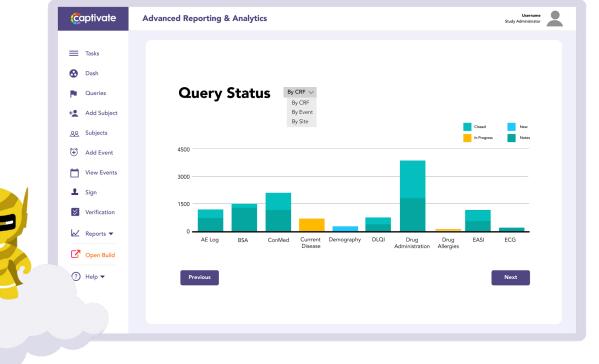

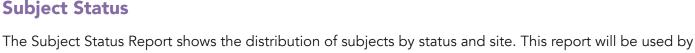

study management to seamlessly track subjects throughout the course of the study.

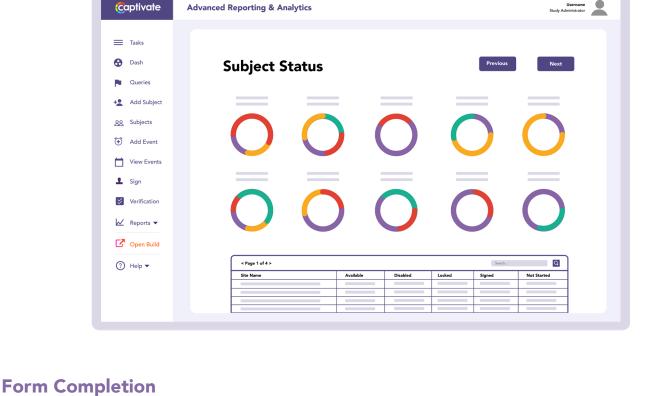

## all Case Report Forms (CRFs) at a site.

<u>Captivate</u> **Advanced Reporting & Analytics** Username Study Administrator

The Form Completion report will display the status of all forms. It will report if a form for a visit is upcoming, missing, or completed. This report is critical for site management by allowing site monitors to see the status of

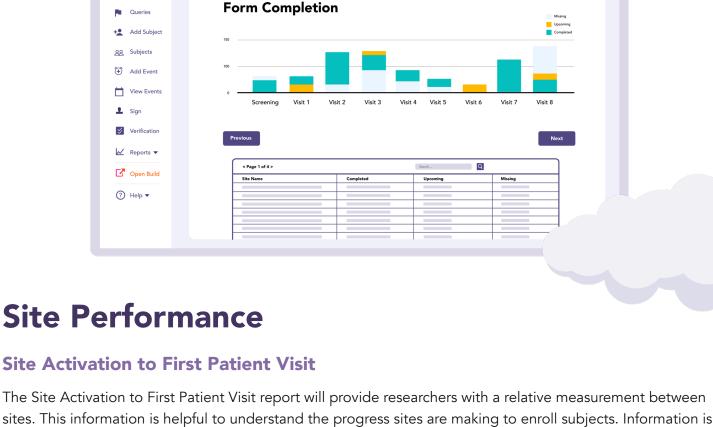

### **Captivate Advanced Reporting & Analytics**

Add Event

**Captivate** 

**Advanced Reporting & Analytics** 

easily displayed across sites in one report.

Site Activation to First Patient Visit + Add Subject

Username Study Administrator

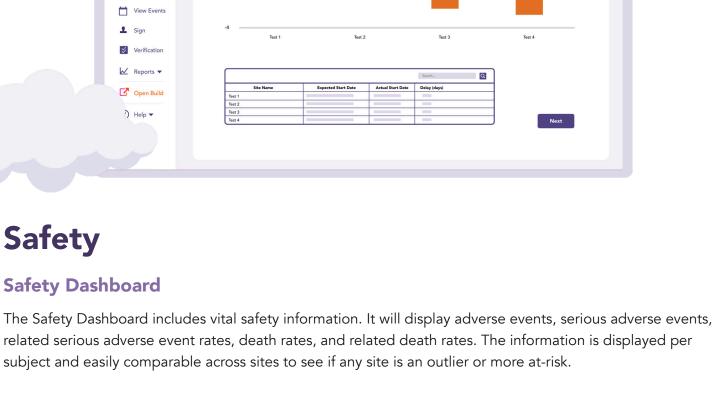

**Safety Dashboard** 

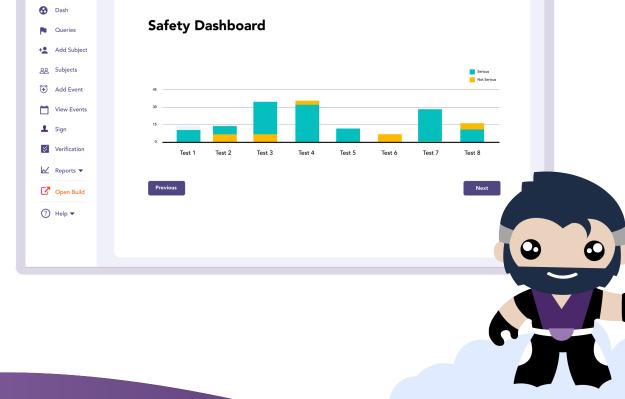